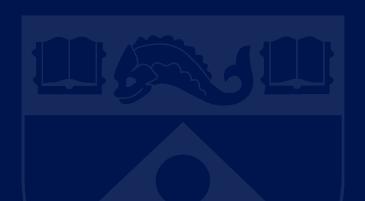

### **Generative Models; Naive Bayes**

Dan Roth danroth@seas.upenn.edu|http://www.cis.upenn.edu/~danroth/|461C, 3401 Walnut

Slides were created by Dan Roth (for CIS519/419 at Penn or CS446 at UIUC), and other authors who have made their ML slides available.

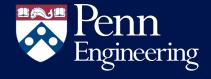

## Administration (11/23/20)

Are we recording? YES!

Available on the web site

- Remember that all the lectures are available on the website before the class
  - Go over it and be prepared
  - A new set of written notes will accompany most lectures, with some more details, examples and, (when relevant) some code.
- HW4 is out NNs and Bayesian Learning
  - Due  $12/3 \rightarrow 12/7$  (Monday)
- No Lecture on Wednesday (Friday Schedule)
  - Happy Thanksgiving!
- Projects
  - Most of you have chosen a project and a team.
  - You should have received an email from one of the TAs that will help guide your project
- We have dates for the Final and the Project Submission; check the class' website

### **Projects**

- CIS 519 students need to do a team project: Read the <u>project descriptions</u> and follow the updates on the <u>Project webpage</u>
  - Teams will be of size 2-4
  - We will help grouping if needed
- There will be 3 options for projects.
  - Natural Language Processing (Text)
  - Computer Vision (Images)
  - Speech (Audio)
- In all cases, we will give you datasets and initial ideas
  - The problem will be multiclass classification problems
  - You will get annotated data only for some of the labels, but will also have to predict other labels
  - O-zero shot learning; few-shot learning; transfer learning
- A detailed note will come out today.
- Timeline:

|   | 11/11    | Choose a project and team up                           |
|---|----------|--------------------------------------------------------|
| - | 11/23    | Initial proposal describing what your team plans to do |
| _ | 12/2     | Progress report                                        |
| _ | 12/15-20 | (TBD) Final paper + short video                        |

Try to make it interesting!

### Recap: Error Driven (discriminative) Learning

- Consider a distribution D over space X×Y
- X the instance space; Y set of labels. (e.g.  $\pm 1$ )
- Can think about the data generation process as governed by D(x), and the labeling process as governed by D(y|x), such that

$$D(x, y) = D(x) D(y|x)$$

- This can be used to model both the case where labels are generated by a function y = f(x), as well as noisy cases and probabilistic generation of the label.
- If the distribution D is known, there is no learning. We can simply predict  $y = argmax_y D(y|x)$
- If we are looking for a hypothesis, we can simply find the one that minimizes the probability of mislabeling:

$$h = argmin_h E_{(x,y) \sim D}[[h(x) \neq y]]$$

## Recap: Error Driven Learning (2)

- Inductive learning comes into play when the distribution is <u>not known</u>.
- Then, there are two basic approaches to take.
  - Discriminative (Direct) Learning
- and
  - Bayesian Learning (Generative)
- Running example:
  - Text Correction:
    - "I saw the girl it the park" → I saw the girl in the park

### 1: Direct Learning

- Model the problem of text correction as a problem of learning from examples.
- Goal: learn directly how to make predictions.

#### **PARADIGM**

- Look at many (positive/negative) examples.
- Discover some regularities in the data.
- Use these to construct a <u>prediction policy</u>.
- A policy (a function, a predictor) needs to be specific.
   [it/in] rule: if "the" occurs after the target ⇒in
- Assumptions comes in the form of a hypothesis class.

Bottom line: approximating  $h: X \to Y$  is estimating P(Y|X).

### Direct Learning (2)

- Consider a distribution D over space X×Y
- X the instance space; Y set of labels. (e.g.  $\pm 1$ )
- Given a sample  $\{(x,y)\}_{1}^{m}$ , and a loss function L(x,y)
- Find  $h \in H$  that minimizes

$$\sum_{i=1,m} D(x_i, y_i) L(h(x_i), y_i) + Reg$$

```
L can be: L(h(x),y)=1, h(x)\neq y, \text{ otherwise } L(h(x),y)=0 \text{ (0-1 loss)} L(h(x),y)=(h(x)-y)^2 \qquad \qquad \text{(L}_2 \text{ loss)} L(h(x),y)=\max\{0,1-y\,h(x)\} \qquad \text{(hinge loss)} L(h(x),y)=\exp\{-y\,h(x)\} \qquad \text{(exponential loss)}
```

• Guarantees: If we find an algorithm that minimizes loss on the observed data, then learning theory guarantees good future behavior (as a function of |H|).

#### 2: Generative Model

- Model the problem of text correction as that of generating correct sentences.
- Goal: learn a model of the language; use it to predict.

#### **PARADIGM**

- Learn a probability distribution over all sentences
  - In practice: make assumptions on the distribution's type
- Use it to estimate which sentence is more likely.
  - Pr(I saw the girl it the park) > < Pr(I saw the girl in the park)
  - In practice: a decision policy depends on the assumptions

Bottom line: the generating paradigm approximates

$$P(X,Y) = P(X|Y) P(Y)$$

Guarantees: Provided if we assume the "right" family of probability distributions

The model is called "generative" since it makes an assumption on how data  $\boldsymbol{X}$  is generated given  $\boldsymbol{y}$ 

### Probabilistic Learning

- Note that there are two different notions.
- Learning probabilistic concepts
  - The learned concept is a function h:  $X \rightarrow [0,1]$
  - h(x) may be interpreted as the probability that the label 1 is assigned to x
  - The learning theory that we have studied before is applicable (with some extensions).
- Bayesian Learning: Use of a probabilistic criterion in selecting a hypothesis
  - The hypothesis can be deterministic, a Boolean function.
- It's not the hypothesis it's the process.
- In practice, as we'll see, we will use the same principles as before, often similar justifications, and similar algorithms.

### **Probabilities**

- 30 years of AI research danced around the fact that the world was inherently uncertain
- Bayesian Inference:
  - Use probability theory and information about independence
  - Reason diagnostically (from evidence (effects) to conclusions (causes))...
  - ...or causally (from causes to effects)
- Probabilistic reasoning only gives probabilistic results
  - i.e., it summarizes uncertainty from various sources
- We will only use it as a tool in Machine Learning.

### Concepts

- Probability, Probability Space and Events
- Joint Events
- Conditional Probabilities
- Independence
  - This week's recitation will provide a refresher on probability
  - Use the material we provided on-line
- Next I will give a very quick refresher

CIS 419/519 Fall'20

### (1) Discrete Random Variables

- Let X denote a random variable
  - X is a mapping from a space of outcomes to R.
    - [X = x] represents an event (a possible outcome) and,
    - Each event has an associated probability

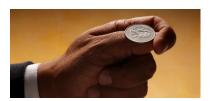

- Examples of binary random variables:
  - -A = I have a headache
  - -A =Sally will be the US president in 2020
- P(A = True) is "the fraction of possible worlds in which A is true"
  - We could spend hours on the philosophy of this, but we won't

## Visualizing A

- Universe *U* is the event space of all possible worlds
  - Its area is 1
  - -P(U) = 1
- P(A) = area of red oval
- Therefore:

$$P(A) + P(\neg A) = 1$$
  
 
$$P(\neg A) = 1 - P(A)$$

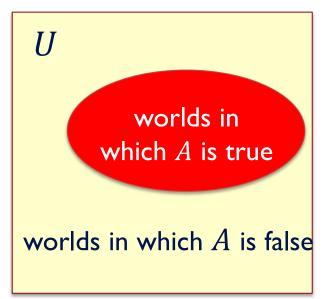

### **Axioms of Probability**

- Kolmogorov showed that three simple axioms lead to the rules of probability theory
  - de Finetti, Cox, and Carnap have also provided compelling arguments for these axioms
- 1. All probabilities are between 0 and 1:

$$0 \le P(A) \le 1$$

2. Valid propositions (tautologies) have probability 1, and unsatisfiable propositions have probability 0:

$$P(true) = 1$$
;  $P(false) = 0$ 

3. The probability of a disjunction is given by:

$$P(A \lor B) = P(A) + P(B) - P(A \land B)$$

# Interpreting the Axioms

- $0 \le P(A) \le 1$
- P(true) = 1
- P(false) = 0
- $P(A \vee B) = P(A) + P(B) P(A \wedge B)$

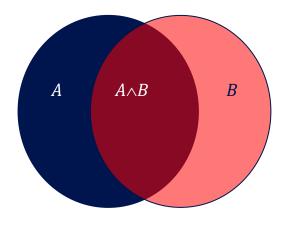

- From these you can prove other properties:
- $P(\neg A) = 1 P(A)$
- $P(A) = P(A \wedge B) + P(A \wedge \neg B)$

### Multi-valued Random Variables

- A is a random variable with arity k if it can take on exactly one value out of  $\{v_1, v_2, \dots, v_k\}$
- Think about tossing a die
- Thus...

$$-P(A=v_i \land A=v_i)=0 if \quad i\neq j$$

$$- P(A = v_1 \lor A = v_2 \lor ... \lor A = v_k) = 1$$

$$1 = \sum_{i=1}^k P(A = v_i)$$

### Multi-valued Random Variables

We can also show that:

$$P(B) = P(B \land [A = v_1 \lor A = v_2 \lor \cdots \lor A = v_k])$$

$$P(B) = \sum_{i=1}^{k} P(B \land A = v_i)$$

This is called marginalization over A

### (2) Joint Probabilities

 Joint probability: matrix of combined probabilities of a set of variables

#### Russell & Norvig's Alarm Domain: (boolean RVs)

- A world has a specific instantiation of variables:  $(alarm \land burglary \land \neg earthquake)$
- The joint probability is given by:

Probability of burglary: P(burglary) = 0.1 by marginalization over alarm

 Recipe for making a joint distribution of d variables:

e.g., Boolean variables A, B, C

- Recipe for making a joint distribution of d variables:
  - 1. Make a truth table listing all combinations of values of your variables (if there are d Boolean variables then the table will have  $2^d$  rows).

e.g., Boolean variables A, B, C

| Α | В | С |
|---|---|---|
| 0 | 0 | 0 |
| 0 | 0 | 1 |
| 0 | 1 | 0 |
| 0 | 1 | 1 |
| 1 | 0 | 0 |
| 1 | 0 | 1 |
| 1 | 1 | 0 |
| 1 | 1 | 1 |

- Recipe for making a joint distribution of d variables:
  - 1. Make a truth table listing all combinations of values of your variables (if there are d Boolean variables then the table will have  $2^d$  rows).
  - 2. For each combination of values, say how probable it is.

e.g., Boolean variables A, B, C

| Α | В | С | Prob |
|---|---|---|------|
| 0 | 0 | 0 | 0.30 |
| 0 | 0 | 1 | 0.05 |
| 0 | 1 | 0 | 0.10 |
| 0 | 1 | 1 | 0.05 |
| 1 | 0 | 0 | 0.05 |
| 1 | 0 | 1 | 0.10 |
| 1 | 1 | 0 | 0.25 |
| 1 | 1 | 1 | 0.10 |

- Recipe for making a joint distribution of d variables:
  - Make a truth table listing all combinations of values of your variables (if there are d Boolean variables then the table will have 2<sup>d</sup> rows).
  - For each combination of values, say how probable it is.
  - 3. If you subscribe to the axioms of probability, those numbers must sum to 1.

e.g., Boolean variables A, B, C

| Α | В | С | Prob |
|---|---|---|------|
| 0 | 0 | 0 | 0.30 |
| 0 | 0 | 1 | 0.05 |
| 0 | 1 | 0 | 0.10 |
| 0 | 1 | 1 | 0.05 |
| 1 | 0 | 0 | 0.05 |
| 1 | 0 | 1 | 0.10 |
| 1 | 1 | 0 | 0.25 |
| 1 | 1 | 1 | 0.10 |

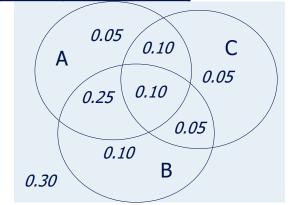

### Inferring Probabilities from the Joint

|           | alarm      |             | ¬alarm     |             |  |
|-----------|------------|-------------|------------|-------------|--|
|           | earthquake | ¬earthquake | earthquake | ¬earthquake |  |
| burglary  | 0.01       | 0.08        | 0.001      | 0.009       |  |
| ¬burglary | 0.01       | 0.09        | 0.01       | 0.79        |  |

- $P(alarm) = \sum_{b,e} P(alarm \land burglary = b \land earthquake = e)$ = 0.01 + 0.08 + 0.01 + 0.09 = 0.19
- $P(burglary) = \sum_{a,e} P(alarm = a \land burglary \land earthquake = e)$ = 0.01 + 0.08 + 0.001 + 0.009 = 0.1

### (3) Conditional Probability

•  $P(A \mid B)$  = Fraction of worlds in which B is true that also have A true

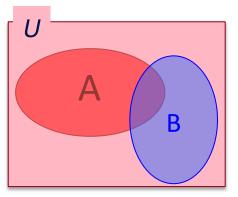

What if we already know that *B* is true?

That knowledge changes the probability of *A* 

 Because we know we're in a world where B is true

$$P(A|B) = \frac{P(A \land B)}{P(B)}$$
$$P(A \land B) = P(A|B) \times P(B)$$

### **Example: Conditional Probabilities**

$$P(A|B) = \frac{P(A \land B)}{P(B)}$$
$$P(A \land B) = P(A|B) \times P(B)$$

P(alarm, burglary) =

|           | alarm | ¬alarm |
|-----------|-------|--------|
| burglary  | 0.09  | 0.01   |
| ¬burglary | 0.1   | 0.8    |

```
P(burglary \mid alarm) = P(burglary \land alarm) / P(alarm)
= 0.09 / 0.19 = 0.47
P(alarm \mid burglary) = P(burglary \land alarm) / P(burglary)
= 0.09 / 0.1 = 0.9
P(burglary \land alarm) = 0.09 / 0.1 = 0.9
P(burglary \land alarm) = 0.47 * 0.19 = 0.09
```

### (4) Independence

- When two event do not affect each others' probabilities, we call them independent
- Formal definition:

$$A \perp\!\!\!\perp B \qquad \leftrightarrow P(A \wedge B) = P(A) \times P(B)$$
  
$$\leftrightarrow P(A|B) = P(A)$$

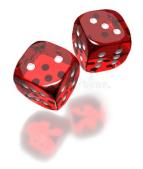

### Exercise: Independence

| Diament a standard and  | smart |         | ¬ smart |         |
|-------------------------|-------|---------|---------|---------|
| P(smart ∧ study ∧ prep) | study | ¬ study | study   | ¬ study |
| prepared                | 0.432 | 0.16    | 0.084   | 0.008   |
| ¬prepared               | 0.048 | 0.16    | 0.036   | 0.072   |

• Is *smart* independent of *study*?

• Is *prepared* independent of *study*?

### Exercise: Independence

| Diamont a study a man   | smart |         | –smart |         |
|-------------------------|-------|---------|--------|---------|
| P(smart ∧ study ∧ prep) | study | ¬ study | study  | ¬ study |
| prepared                | 0.432 | 0.16    | 0.084  | 0.008   |
| ¬prepared               | 0.048 | 0.16    | 0.036  | 0.072   |

Is smart independent of study?

$$P(study \land smart) = 0.432 + 0.048 = 0.48$$
  
 $P(study) = 0.432 + 0.048 + 0.084 + 0.036 = 0.6$   
 $P(smart) = 0.432 + 0.048 + 0.16 + 0.16 = 0.8$   
 $P(study) \times P(smart) = 0.6 \times 0.8 = 0.48$  So yes

Is prepared independent of study?

### Conditional Independence

Absolute independence of A and B:

$$A \perp\!\!\!\perp B \qquad \leftrightarrow P(A \wedge B) = P(A) \times P(B)$$
  
  $\leftrightarrow P(A|B) = P(A)$ 

Conditional independence of A and B given C

$$A \perp\!\!\!\perp B \mid C \leftrightarrow P(A \land B \mid C) = P(A \mid C) \times P(B \mid C)$$

- This lets us decompose the joint distribution:
  - Conditional independence is different than absolute independence, but still useful in decomposing the full joint
  - P(A,B,C) = [Always] P(A,B|C) P(C) = [Independence] P(A|C) P(B|C) P(C)

### Exercise: Independence

| D( / / )                                               | smart |         | ¬ smart |         |
|--------------------------------------------------------|-------|---------|---------|---------|
| $P(\text{smart} \land \text{study} \land \text{prep})$ | study | ¬ study | study   | ¬ study |
| prepared                                               | 0.432 | 0.16    | 0.084   | 0.008   |
| ¬ prepared                                             | 0.048 | 0.16    | 0.036   | 0.072   |

• Is *smart* independent of *study*?

• Is *prepared* independent of *study*?

### Take Home Exercise: Conditional independence

| D( )                                                   | smart |         | ¬ smart |         |
|--------------------------------------------------------|-------|---------|---------|---------|
| $P(\text{smart} \land \text{study} \land \text{prep})$ | study | ¬ study | study   | ¬ study |
| prepared                                               | 0.432 | 0.16    | 0.084   | 0.008   |
| ¬ prepared                                             | 0.048 | 0.16    | 0.036   | 0.072   |

• Is *smart* conditionally independent of *prepared*, given *study*?

Is study conditionally independent of prepared, given smart?

### Summary: Basic Probability

- Product Rule: P(A,B) = P(A|B)P(B) = P(B|A)P(A)
- If *A* and *B* are independent:

$$- P(A,B) = P(A)P(B); P(A|B) = P(A), P(A|B,C) = P(A|C)$$

- Sum Rule:  $P(A \lor B) = P(A) + P(B) P(A, B)$
- Bayes Rule: P(A|B) = P(B|A) P(A)/P(B)
- Total Probability:
  - If events  $A_1, A_2, ... A_n$  are mutually exclusive:  $A_i \wedge \cap A_j = \Phi, \sum_i P(A_i) = 1$
  - $P(B) = \sum P(B, A_i) = \sum_i P(B|A_i) P(A_i)$
- Total Conditional Probability:
  - If events  $A_1, A_2, ... A_n$  are mutually exclusive:  $A_i \wedge \cap A_j = \Phi, \sum_i P(A_i) = 1$
  - $P(B|C) = \sum P(B, A_i|C) = \sum_i P(B|A_i, C) P(A_i|C)$

### Summary: The Monty Hall problem

- Suppose you're on a game show, and you're given the choice of three doors.
  - Behind one door is a car; behind the others, goats.
  - You pick a door, say No. 1, and the host, who knows what's behind the doors, opens another door, say No. 3, which has a goat.
  - He then says to you, "Do you want to switch to door No. 2?"
- Is it to your advantage to switch your choice?
- Try to develop a rigorous argument using basic probability theory.
  - Very similar to your quiz questions.
  - Use Bayes Rule

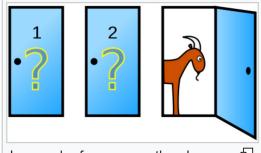

In search of a new car, the player picks a door, say 1. The game host then opens one of the other doors, say 3, to reveal a goat and offers to let the player pick door 2 instead of door 1.

# Bayes' Rule

$$P(A \wedge B) = P(A, B)$$

- Exactly the process we just used
- The most important formula in probabilistic machine learning

$$P(A|B) = \frac{P(B|A) \times P(A)}{P(B)}$$

#### (Super Easy) Derivation:

$$P(A \wedge B) = P(A|B) \times P(B)$$
  
 $P(B \wedge A) = P(B|A) \times P(A)$ 

Just set equal...

$$P(A|B) \times P(B) = P(B|A) \times P(A)$$

and solve...

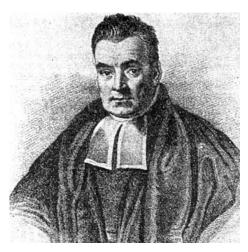

Bayes, Thomas (1763) An essay towards solving a problem in the doctrine of chances. *Philosophical Transactions of the Royal Society of London*, 53:370-418

### Bayes' Rule for Machine Learning

- Allows us to reason from evidence to hypotheses
- Another way of thinking about Bayes' rule:

```
P(\text{hypothesis} \mid \text{evidence}) = \frac{P(\text{evidence} \mid \text{hypothesis}) \times P(\text{hypothesis})}{P(\text{evidence})}
```

### Basics of Bayesian Learning

- Goal: find the best hypothesis from some space H of hypotheses, given the observed data (evidence) D.
- Define <u>best</u> to be: most <u>probable hypothesis</u> in H
- In order to do that, we need to assume a probability distribution over the class H.
- In addition, we need to know something about the relation between the data observed and the hypotheses
  - Think about tossing a coin the probability of getting a Head is related to the Observation
  - As we will see, we will be Bayesian about other things, e.g., the parameters of the model

CIS 419/519 Fall'20 39

# Basics of Bayesian Learning

- P(h) the <u>prior probability</u> of a hypothesis h Reflects background knowledge; before data is observed. If no information uniform distribution.
- P(D) The probability that <u>this sample</u> of the Data is observed. (No knowledge of the hypothesis)
- P(D|h): The probability of observing the sample D, given that hypothesis h is the target
- P(h|D): The <u>posterior probability</u> of h. The probability that h is the target, given that D has been observed.

### Bayes Theorem

$$P(h|D) = \frac{P(D|h)P(h)}{P(D)}$$

- P(h|D) increases with P(h) and with P(D|h)
- P(h|D) decreases with P(D)

### Learning Scenario

$$P(h|D) = P(D|h) P(h)/P(D)$$

- The learner considers a set of <u>candidate hypotheses</u> H (models), and attempts to find <u>the most probable</u> one  $h \in H$ , given the observed data.
- Such maximally probable hypothesis is called <u>maximum a posteriori</u> hypothesis (<u>MAP</u>); Bayes theorem is used to compute it:

```
h_{MAP} = argmax_{h \in H} P(h|D) = argmax_{h \in H} P(D|h) P(h)/P(D)= argmax_{h \in H} P(D|h) P(h)
```

# Learning Scenario (2)

$$h_{MAP} = argmax_{h \in H} P(h|D) = argmax_{h \in H} P(D|h) P(h)$$

• We may assume that a priori, hypotheses are equally probable:  $P(h_i) = P(h_j) \ \forall \ h_i, h_j \in H$ 

We get the Maximum Likelihood hypothesis:

$$h_{ML} = argmax_{h \in H} P(D|h)$$

Here we just look for the hypothesis that best explains the data

### Examples

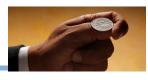

- $h_{MAP} = argmax_{h \in H} P(h|D) = argmax_{h \in H} P(D|h) P(h)$
- A given coin is either fair or has a 60% bias in favor of Head.
- Decide what is the bias of the coin [This is a learning problem!]
- Two hypotheses:  $h_1$ : P(H) = 0.5;  $h_2$ : P(H) = 0.6
- $\rightarrow$  Prior: P(h):  $P(h_1) = 0.75$   $P(h_2) = 0.25$

Now we need Data. 1st Experiment: coin toss came out H.

- P(D|h):

$$P(D|h_1) = 0.5$$
;  $P(D|h_2) = 0.6$ 

-P(D):

$$P(D) = P(D|h_1)P(h_1) + P(D|h_2)P(h_2)$$
  
= 0.5 \times 0.75 + 0.6 \times 0.25 = 0.525

- P(h|D):

$$P(h_1|D) = P(D|h_1)P(h_1)/P(D) = 0.5 \times 0.75/0.525 = 0.714$$
  
 $P(h_2|D) = P(D|h_2)P(h_2)/P(D) = 0.6 \times 0.25/0.525 = 0.286$ 

# Examples(2)

- $h_{MAP} = argmax_{h \in H} P(h|D) = argmax_{h \in H} P(D|h) P(h)$
- A given coin is either fair or has a 60% bias in favor of Head.
- Decide what is the bias of the coin [This is a learning problem!]
- Two hypotheses:  $h_1$ : P(H) = 0.5;  $h_2$ : P(H) = 0.6- Prior: P(h):  $P(h_1) = 0.75$   $P(h_2) = 0.25$
- After 1st coin toss is H we still think that the coin is more likely to be fair
- If we were to use <u>Maximum Likelihood</u> approach (i.e., assume equal priors) we would think otherwise. The data supports the biased coin better.
- Try: 100 coin tosses; 70 heads.
- You will believe that the coin is biased.

### Examples(2)

$$h_{MAP} = argmax_{h \in H} P(h|D) = argmax_{h \in H} P(D|h) P(h)$$

- A given coin is either fair or has a 60% bias in favor of Head.
- Decide what is the bias of the coin [This is a learning problem!]
- Two hypotheses:  $h_1$ : P(H) = 0.5;  $h_2$ : P(H) = 0.6- Prior: P(h):  $P(h_1) = 0.75$   $P(h_2) = 0.25$
- Case of 100 coin tosses; 70 heads.

$$P(D) = P(D|h_1) P(h_1) + P(D|h_2) P(h_2) =$$
  
=  $0.5^{100} \times 0.75 + 0.6^{70} \times 0.4^{30} \times 0.25 =$   
=  $7.9 \times 10^{-31} \times 0.75 + 3.4 \times 10^{-28} \times 0.25$ 

$$0.0057 = P(h_1|D) = P(D|h_1) P(h_1)/P(D) << P(D|h_2) P(h_2) / P(D) = P(h_2|D) = 0.9943$$

In this example we had to choose one hypothesis out of two possibilities; realistically, we could have infinitely many to choose from. We will still follow the maximum likelihood principle.

Assume that you toss a (p, 1-p) coin m times and get k Heads, m-k Tails. What is your estimate for p?

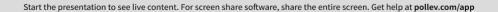

### Why? (What is the rational for this estimation?)

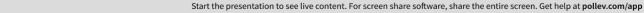

### Maximum Likelihood Estimate

- Assume that you toss a (p, 1-p) coin m times and get k Heads, m-k Tails. What is p?
- If p is the probability of Head, the probability of the data observed is:

$$P(D|p) = p^k (1-p)^{m-k}$$

The log Likelihood:

$$L(p) = \log P(D|p) = k \log(p) + (m-k)\log(1-p)$$

• To maximize, set the derivative w.r.t. *p* equal to 0:

$$\frac{dL(p)}{dp} = \frac{k}{p} - \frac{m-k}{1-p}$$

• Solving this for p, gives:  $p = \frac{k}{m}$ 

I.The model we assumed is binomial.

You could assume a different model!

Next we will consider other models and see how to learn their parameters.

2. In practice, smoothing is advisable – deriving the right smoothing can be done by assuming a prior.

### **Probability Distributions**

#### Bernoulli Distribution:

- Random Variable X takes values  $\{0,1\}$  s.t P(X=1) = p = 1 P(X=0)
- (Think of tossing a coin)

#### Binomial Distribution:

- Random Variable X takes values  $\{1, 2, ..., n\}$  representing the number of successes (X = 1) in n Bernoulli trials.
- $-P(X=k) = f(n,p,k) = C_n^k p^k (1-p)^{n-k}$
- Note that if  $X \sim Binom(n, p)$  and  $Y \sim Bernoulli(p)$ ,  $X = \sum_{i=1}^{n} Y$
- (Think of multiple coin tosses)

# Probability Distributions(2)

#### Categorical Distribution:

- Random Variable X takes on values in  $\{1,2,...k\}$  s.t  $P(X=i)=p_i$  and  $\sum_{i=1}^k p_i=1$
- (Think of a dice)

#### Multinomial Distribution:

- Let the random variables  $X_i$  (i = 1, 2, ..., k) indicates the number of times outcome i was observed over the n trials.
- The vector  $X=(X_1,\ldots,X_k)$  follows a multinomial distribution (n,p) where  $p=(p_1,\ldots,p_k)$  and  $\sum_{i=1}^k p_i=1$

$$- f(x_1, x_2, ... x_k, n, p) = P(X_1 = x_1, ... X_k = x_k)$$

$$= \frac{n!}{x_1! ... x_k!} p_1^{x_1} ... p_k^{x_k} \text{ when } \sum_{i=1}^k x_i = n$$

(Think of n tosses of a k sided dice)

### An Application: A Multinomial Bag of Words

Our eventual goal will be: Given a document, predict whether it's "good" or "bad"

How do we model it?
What is the learning problem?

- We are given a collection of documents written in a three word language  $\{a, b, c\}$ . All the documents have exactly n words (each word can be either a, b or c).
- We are given a labeled document collection of size m,  $\{D_1, D_2, ..., D_m\}$ . The label  $y_i$  of document  $D_i$  is 1 or 0, indicating whether  $D_i$  is "good" or "bad".
- Our generative model uses the multinominal distribution. It first decides whether to generate a good or a bad document (with  $P(y_i = 1) = \eta$ ). Then, it places words in the document; let  $a_i(b_i, c_i, \text{resp.})$  be the number of times word a(b, c, resp.) appears in document  $D_i$ . That is, we have  $a_i + b_i + c_i = |D_i| = n$ .
- In this generative model, we have:

$$P(D_i|y = 1) = n!/(a_i! b_i! c_i!) \alpha_1^{a_i} \beta_1^{b_i} \gamma_1^{c_i}$$

where  $\alpha_1$  ( $\beta_1$ ,  $\gamma_1$  resp.) is the probability that  $\alpha$  (b, c) appears in a "good" document.

- Similarly,  $P(D_i|y=0) = n!/(a_i! \ b_i! \ c_i!) \ \alpha_0^{a_i} \ \beta_0^{b_i} \gamma_0^{c_i}$
- Note that:  $\alpha_0 + \beta_0 + \gamma_0 = \alpha_1 + \beta_1 + \gamma_1 = 1$

Unlike the discriminative case, the "game" here is different:

- ☐ We make an assumption on how the data is being generated.
  - $\square$  (multinomial, with  $\eta$ ,  $\alpha_i$ ,  $\beta_i$ ,  $\gamma_i$ )
- ☐ We observe documents, and estimate these parameters (that's the learning problem).
- Once we have the parameters, we can predict the corresponding label.

# A Multinomial Bag of Words (2)

- We are given a collection of documents written in a three word language  $\{a, b, c\}$ . All the documents have exactly n words (each word can be either a, b or c).
- We are given a labeled document collection  $\{D_1, D_2, ..., D_m\}$ . The label  $y_i$  of document  $D_i$  is 1 or 0, indicating whether  $D_i$  is "good" or "bad".
- The classification problem: given a document D, determine if it is good or bad; that is, determine P(y|D).
- This can be determined via Bayes rule: P(y|D) = P(D|y) P(y)/P(D)
- But, we need to know the parameters of the model to compute that.

### A Multinomial Bag of Words (3)

- How do we estimate the parameters?
- We derive the most likely value of the parameters defined above, by maximizing the log likelihood of the observed data.

  Labeled data, assuming the

Labeled data, assuming that the examples are independent

- $PD = \prod_i P(y_i, Di) = \prod_i P(D_i | y_i) P(y_i) = \sum_i P(y_i) P(y_i) = \sum_i P(y_i) P(y_i) = \sum_i P(y_i) P(y_i) = \sum_i P(y_i) P(y_i) P(y_i) = \sum_i P(y_i) P(y_i) P(y_i) = \sum_i P(y_i) P(y_i) P(y_i) = \sum_i P(y_i) P(y_i) P(y_i) P(y_i) P(y_i) = \sum_i P(y_i) P(y_i) P(y_$ 
  - We denote by  $P(y_i = 1) = \eta$  the probability that an example is "good"  $(y_i = 1)$ ; otherwise  $y_i = 0$ ). Then:

$$\prod_{i} P(y, D_{i}) = \prod_{i} \left[ \left( \eta \frac{n!}{a_{i}! \ b_{i}! \ c_{i}!} \alpha_{1}^{a_{i}} \beta_{1}^{b_{i}} \gamma_{1}^{c_{i}} \right)^{y_{i}} \cdot \left( (1 - \eta) \frac{n!}{a_{i}! \ b_{i}! \ c_{i}!} \alpha_{0}^{a_{i}} \beta_{0}^{b_{i}} \gamma_{0}^{c_{i}} \right)^{1 - y_{i}} \right]^{1 - y_{i}}$$

- We want to maximize it with respect to each of the parameters. We first compute log(PD) and then differentiate:
- $\log(PD) = \sum_{i} y_{i} \left[ \log(\eta) + C + a_{i} \log(\alpha_{1}) + b_{i} \log(\beta_{1}) + c_{i} \log(\gamma_{1}) \right] + (1 y_{i}) \left[ \log(1 \eta) + C' + a_{i} \log(\alpha_{0}) + b_{i} \log(\beta_{0}) + c_{i} \log(\gamma_{0}) \right]$
- $\frac{dlogPD}{\eta} = \sum_{i} \left[ \frac{y_i}{\eta} \frac{1 y_i}{1 \eta} \right] = 0 \rightarrow \sum_{i} (y_i \eta) = 0 \rightarrow \boxed{\eta = \sum_{i} \frac{y_i}{m}}$  Makes sense?
- The same can be done for the other 6 parameters. However, notice that they are not independent:  $\alpha_0 + \beta_0 + \gamma_0 = \alpha_1 + \beta_1 + \gamma_1 = 1$  and also  $\alpha_i + b_i + c_i = |D_i| = n$ .

Notice that this is an important trick to write down the joint probability without knowing what the outcome of the experiment is. The ith expression evaluates to  $p(D_i, y_i)$ 

(Could be written as a sum with multiplicative  $y_i$  but less convenient)

# Administration (11/30/20)

Are we recording? YES!

Available on the web site

- Remember that all the lectures are available on the website before the class
  - Go over it and be prepared
  - A new set of written notes will accompany most lectures, with some more details, examples and, (when relevant) some code.
- HW4 is out NNs and Bayesian Learning
  - Due  $12/3 \rightarrow 12/7$  (Next Monday)
- Next week is the last week of classes there will be three meetings (Monday, Wednesday, Thursday)
- Projects
  - Most of you have chosen a project and a team.
  - You should have received an email from one of the TAs that will help guide your project
- The Final is on 12/18; it is scheduled for 9am; we will try to given you a larger window of time.
- Project Paper and Video Submission: 12/21

### **Projects**

- CIS 519 students need to do a team project: Read the project descriptions and follow the updates on the Project webpage
  - Teams will be of size 2-4
  - We will help grouping if needed
- There will be 3 options for projects.
  - Natural Language Processing (Text)
  - Computer Vision (Images)
  - Speech (Audio)
- In all cases, we will give you datasets and initial ideas
  - The problem will be multiclass classification problems
  - You will get annotated data only for some of the labels, but will also have to predict other labels
  - O-zero shot learning; few-shot learning; transfer learning
- A detailed note will come out today.
- Timeline:
  - 11/11 Choose a project and team up
     11/23 Initial proposal describing what your team plans to do
     12/2 Progress report: 1 page. What you have done; plans; problems.
     12/21 Final paper + short video
- Try to make it interesting!

CIS 419/519 Fall'20

### **Bayesian Learning**

#### **Basics of Bayesian Learning**

- P(h) the <u>prior probability</u> of a hypothesis h
  Reflects background knowledge; before data is observed. If no
  information uniform distribution.
- P(D) The probability that this sample of the Data is observed. (No knowledge of the hypothesis)
- P(D|h): The probability of observing the sample D, given that hypothesis h is the target
- P(h|D): The <u>posterior probability</u> of h. The probability that h is the target, given that D has been observed.

**Bayes Theorem** 

$$P(h|D) = \frac{P(D|h)P(h)}{P(D)}$$

• P(h|D) increases with P(h) and with P(D|h)

42

• P(h|D) decreases with P(D)

CIS 419/519 Fall'20

40

CIS 419/519 Fall'20

41

#### Learning Scenario

$$P(h|D) = P(D|h) P(h)/P(D)$$

- The learner considers a set of <u>candidate hypotheses</u> H (models), and attempts to find <u>the most probable</u> one h ∈ H, given the observed data.
- Such maximally probable hypothesis is called <u>maximum a posteriori</u> hypothesis (<u>MAP</u>); Bayes theorem is used to compute it:

$$h_{MAP} = argmax_{h \in H} P(h|D) = argmax_{h \in H} P(D|h) P(h)/P(D)$$
$$= argmax_{h \in H} P(D|h) P(h)$$

### Generating Sequences: HMMs

- Consider the follow process of generating a sentence:
- First choose a part-of-speech tag (noun, verb, adjective, determiners, etc.)
  - Given that, choose a word.
  - Next choose the next part of speech, and given it, a word.
  - Keep on going, until you choose a punctuation mark as a pos tag and a period.

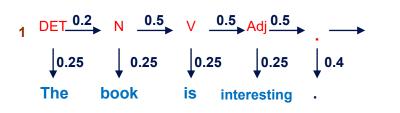

- What are the probabilities you need to have in order to generate this sentence?
- Transition: P(pos<sub>+</sub>| pos<sub>+-1</sub>)  $(\#(pos) \times \#(pos))$ Emission: P(w|pos) (#(w) x #(pos))
- Initial:  $p_0(pos)$ (#(pos)
- Given data, you can estimate these probabilities
- Once you have it, when observing a sentence you can predict the pos-tag sequence of it.

### Generating Sequences: HMMs

- Consider data over 5 characters, x = a, b, c,
  - Think about chunking a sentence to phrases; B is
  - (Or: think about being in one of two rooms, obset
- We generate characters according to:
- Initial state prob: p(B) = 1; p(I) = p(O) =
- State transition prob:
  - $p(B \rightarrow B) = 0.8 p(B \rightarrow I) = 0.2$
  - $p(I \rightarrow B) = 0.5 p(I \rightarrow I) = 0.5$
- Output prob:
  - p(a|B) = 0.25, p(b|B) = 0.10, p(c|B) =
  - p(a|I) = 0.25, p(b,I) = 0, ...
- Can follow the generation process to get th

- ☐ We can do the same exercise we did before.
- $\square$  Data:  $\{(x_1, x_2, ... x_m, s_1, s_2, ... s_m)\}_1^n$
- ☐ Find the most likely parameters of the model:  $P(x_i | s_i), P(s_{i+1} | s_i), p(s_1)$
- ☐ Given an unlabeled example (observation)

$$x = (x_1, x_2, \dots x_m)$$

 $lue{}$  use Bayes rule to predict the label l=

$$(s_1, s_2, \dots s_m)$$
:  
 $l^* = argmax_l P(l|x) =$   
 $argmax_l P(x|l) P(l)/P(x)$ 

- The only issue is computational: there are  $2^m$  possible values of l (labels)
- ☐ This is an HMM model (but nothing was hidden; the  $s_i$  were given in training. It's also possible to solve when the  $s_1$ ,  $s_2$ , ...  $s_m$  are hidden, via EM.

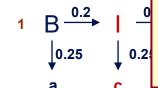

### **Bayes Optimal Classifier**

- How should we use the general formalism?
- What should H be?
- *H* can be a collection of functions. Given the training data, choose an optimal function. Then, given new data, evaluate the selected function on it.
- *H* can be a collection of possible predictions. Given the data, try to directly choose the optimal prediction.
- Could be different!

CIS 419/519 Fall'20 61

# **Bayes Optimal Classifier**

- The first formalism suggests to learn a good hypothesis and use it.
- (Language modeling, grammar learning, etc. are here)

```
h_{MAP} = argmax_{h \in H} P(h|D) = argmax_{h \in H} P(D|h) P(h)
```

- The second one suggests to directly choose a decision.[it/in]:
- This is the issue of "thresholding" vs. entertaining all options until the last minute. (Computational Issues)

CIS 419/519 Fall'20 62

### Bayes Optimal Classifier: Example

Assume a space of 3 hypotheses:

$$- P(h_1|D) = 0.4; P(h_2|D) = 0.3; P(h_3|D) = 0.3 \rightarrow h_{MAP} = h_1$$

• Given a new instance x, assume that

$$-h_1(x) = 1$$
  $h_2(x) = 0$   $h_3(x) = 0$ 

In this case,

$$-P(f(x) = 1) = 0.4$$
;  $P(f(x) = 0) = 0.6$  but  $h_{MAP}(x) = 1$ 

- We want to determine the most probable classification by combining the prediction of all hypotheses, weighted by their posterior probabilities
- Think about it as deferring your commitment don't commit to the most likely hypothesis until you have to make a decision (this has computational consequences)

### Bayes Optimal Classifier: Example(2)

Let V be a set of possible classifications

$$P(v_j|D) = \sum_{h_i \in H} P(v_j|h_i, D)P(h_i|D) = \sum_{h_i \in H} P(v_j|h_i)P(h_i|D)$$

Bayes Optimal Classification:

$$v = argmax_{v_j \in V} P(v_j | D) = argmax_{v_j \in V} \sum_{h_i \in H} P(v_j | h_i) P(h_i | D)$$

In the example:

$$P(1|D) = \sum_{h_i \in H} P(1|h_i)P(h_i|D) = 1 * 0.4 + 0 * 0.3 + 0 * 0.3 = 0.4$$

$$P(0|D) = \sum_{h_i \in H} P(0|h_i)P(h_i|D) = 0 * 0.4 + 1 * 0.3 + 1 * 0.3 = 0.6$$

- and the optimal prediction is indeed 0.
- The key example of using a "Bayes optimal Classifier" is that of the Naïve Bayes algorithm.

### Bayesian Classifier

- $f: X \rightarrow V$ , finite set of values
- Instances  $x \in X$  can be described as a collection of features

$$x = (x_1, x_2, ... x_n) \ x_i \in \{0,1\}$$

- Given an example, assign it the most probable value in V
- Bayes Rule:

$$v_{MAP} = argmax_{v_j \in V} P(v_j | x) = argmax_{v_j \in V} P(v_j | x_1, x_2, ..., x_n)$$

$$v_{MAP} = argmax_{v_j \in V} \frac{P(x_1, x_2, ..., x_n | v_j) P(v_j)}{P(x_1, x_2, ..., x_n)} = argmax_{v_j \in V} P(x_1, x_2, ..., x_n | v_j) P(v_j)$$

• Notational convention: P(y) means P(Y = y)

### Bayesian Classifier

$$V_{MAP} = argmax_v P(x_1, x_2, ..., x_n \mid v) P(v)$$

- Given training data we can estimate the two terms.
- Estimating P(v) is easy. E.g., under the binomial distribution assumption, count the number of times v appears in the training data.
- However, it is not feasible to estimate  $P(x_1, x_2, ..., x_n \mid v)$ 
  - In this case we have to estimate, for each target value, the probability of each instance
  - (most of which will not occur).
- In order to use a Bayesian classifiers in practice, we need to make assumptions that will allow us to estimate these quantities.

CIS 419/519 Fall'20 66

### **Naive Bayes**

$$V_{MAP} = argmax_{v} P(x_{1}, x_{2}, ..., x_{n} | v) P(v)$$

$$P(x_{1}, x_{2}, ..., x_{n} | v_{j}) = P(x_{1} | x_{2}, ..., x_{n}, v_{j}) P(x_{2}, ..., x_{n} | v_{j})$$

$$= P(x_{1} | x_{2}, ..., x_{n}, v_{j}) P(x_{2} | x_{3}, ..., x_{n}, v_{j}) P(x_{3}, ..., x_{n} | v_{j})$$

$$= ...$$

$$= P(x_{1} | x_{2}, ..., x_{n}, v_{j}) P(x_{2} | x_{3}, ..., x_{n}, v_{j}) P(x_{3} | x_{4}, ..., x_{n}, v_{j}) ... P(x_{n} | v_{j})$$

$$= \prod_{i=1}^{n} P(x_{i} | v_{j})$$

Assumption: feature values are independent given the target value

# Naive Bayes (2)

$$V_{MAP} = argmax_v P(x_1, x_2, ..., x_n \mid v) P(v)$$

Assumption: feature values are <u>independent given the target value</u>

$$P(x_1 = b_1, x_2 = b_2, \dots, x_n = b_n | v = v_j) = \prod_{i=1}^n (x_i = b_i | v = v_j)$$

- Generative model:
- First choose a label value  $v_i \in V$
- For each  $v_i$ : choose  $x_1 x_2, ..., x_n$

according to P(v)

according to  $P(x_k | v_i)$ 

### Naive Bayes (3)

$$V_{MAP} = argmax_v P(x_1, x_2, ..., x_n \mid v) P(v)$$

Assumption: feature values are <u>independent given the target value</u>

$$P(x_1 = b_1, x_2 = b_2, \dots, x_n = b_n | v = v_i) = \prod_{i=1}^n (x_i = b_i | v = v_i)$$

- Learning method: Estimate n|V| + |V| parameters and use them to make a prediction. (How to estimate?)
- Notice that this is learning without search. Given a collection of training examples, you just compute the best hypothesis (given the assumptions).
- This is learning without trying to achieve consistency or even approximate consistency.
- Why does it work?

CIS 419/519 Fall'20 69

# Conditional Independence (1)

- Notice that the features values are conditionally independent given the target value, and are not required to be independent.
- Example: The Boolean features are x and y.

We define the label to be 
$$l = f(x, y) = x \land y$$
 over the product distribution:  $p(x = 0) = p(x = 1) = \frac{1}{2}$  and  $p(y = 0) = p(y = 1) = \frac{1}{2}$ 

The distribution is defined so that x and y are independent: p(x,y) = p(x)p(y)

That is:

|       |     | X = 0   | X = 1 |         |  |
|-------|-----|---------|-------|---------|--|
| Y = 0 | 1/4 | (l = 0) | 1/4   | (l = 0) |  |
| Y = 1 | 1/4 | (l = 0) | 1/4   | (l = 1) |  |

But, given that l=0:

$$p(x = 1 | l = 0) = p(y = 1 | l = 0) = \frac{1}{3}$$

while: 
$$p(x = 1, y = 1 | l = 0) = 0$$

so x and y are not conditionally independent.

# Conditional Independence (2)

- The other direction also does not hold.
   x and y can be conditionally independent but not independent.
- Example: We define a distribution s.t.:

$$l=0$$
:  $p(x=1|l=0)=1$ ,  $p(y=1|l=0)=0$   
 $l=1$ :  $p(x=1|l=1)=0$ ,  $p(y=1|l=1)=1$   
and assume, that:  $p(l=0)=p(l=1)=\frac{1}{2}$ 

|       | X = 0             | X = 1             |  |  |
|-------|-------------------|-------------------|--|--|
| Y = 0 | $0 \ (l = 0)$     | ½ ( <i>l</i> = 0) |  |  |
| Y=1   | ½ ( <i>l</i> = 1) | 0 (l = 1)         |  |  |

- Given the value of  $\ell$ , x and y are independent (check)
- What about unconditional independence?

$$p(x = 1) = p(x = 1 | l = 0)p(l = 0) + p(x = 1 | l = 1)p(l = 1) = 0.5 + 0 = 0.5$$
  
 $p(y = 1) = p(y = 1 | l = 0)p(l = 0) + p(y = 1 | l = 1)p(l = 1) = 0 + 0.5 = 0.5$   
But,  
 $p(x = 1, y = 1) = p(x = 1, y = 1 | l = 0)p(l = 0) + p(x = 1, y = 1 | l = 1)p(l = 1) = 0$ 

so x and y are not independent.

# Naïve Bayes Example

$$v_{NB} = argmax_{v_j \in V} P(v_j) \prod_i P(x_i | v_j)$$

| Day | Outlook  | Temperature | Humidity | Wind   | PlayTennis |
|-----|----------|-------------|----------|--------|------------|
| 1   | Sunny    | Hot         | High     | Weak   | No         |
| 2   | Sunny    | Hot         | High     | Strong | No         |
| 3   | Overcast | Hot         | High     | Weak   | Yes        |
| 4   | Rain     | Mild        | High     | Weak   | Yes        |
| 5   | Rain     | Cool        | Normal   | Weak   | Yes        |
| 6   | Rain     | Cool        | Normal   | Strong | No         |
| 7   | Overcast | Cool        | Normal   | Strong | Yes        |
| 8   | Sunny    | Mild        | High     | Weak   | No         |
| 9   | Sunny    | Cool        | Normal   | Weak   | Yes        |
| 10  | Rain     | Mild        | Normal   | Weak   | Yes        |
| 11  | Sunny    | Mild        | Normal   | Strong | Yes        |
| 12  | Overcast | Mild        | High     | Strong | Yes        |
| 13  | Overcast | Hot         | Normal   | Weak   | Yes        |
| 14  | Rain     | Mild        | High     | Strong | No         |

# **Estimating Probabilities**

- $v_{NB} = argmax_{v \in \{yes, no\}} P(v) \prod_i P(x_i = observation | v)$
- How do we estimate P(observation|v)?

### Example

$$v_{NB} = argmax_{v_j \in V} P(v_j) \prod_i P(x_i | v_j)$$

- Compute P(PlayTennis = yes); P(PlayTennis = no)
- Compute  $P(outlook = s/oc/r \mid PlayTennis = yes/no)$  (6 numbers)
- Compute P(Temp = h/mild/cool | PlayTennis = yes/no) (6 numbers)
- Compute P(humidity = hi/nor | PlayTennis = yes/no) (4 numbers)
- Compute P(wind = w/st | PlayTennis = yes/no) (4 numbers)

### Example

$$v_{NB} = argmax_{v_j \in V} P(v_j) \prod_{i} P(x_i | v_j)$$

- Compute P(PlayTennis = yes); P(PlayTennis = no)
- Compute P(outlook = s/oc/r | PlayTennis = yes/no) (6 numbers)
- Compute P(Temp = h/mild/cool | PlayTennis = yes/no) (6 numbers)
- Compute P(humidity = hi/nor | PlayTennis = yes/no) (4 numbers)
- Compute  $P(wind = w/st \mid PlayTennis = yes/no)$  (4 numbers)

# How many independent numbers do we need to estimate? Write one number for each row [a,b,c,d,e]

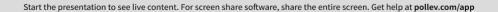

# Example

$$v_{NB} = argmax_{v_j \in V} P(v_j) \prod_i P(x_i | v_j)$$

- Compute P(PlayTennis = yes); P(PlayTennis = no)
- Compute P(outlook = s/oc/r | PlayTennis = yes/no) (6 numbers)
- Compute P(Temp = h/mild/cool | PlayTennis = yes/no) (6 numbers)
- Compute P(humidity = hi/nor | PlayTennis = yes/no) (4 numbers)
- Compute  $P(wind = w/st \mid PlayTennis = yes/no)$  (4 numbers)
- (1,4,4,2,2, independent numbers)
- Given a new instance:
   (Outlook=sunny; Temperature=cool; Humidity=high; Wind=strong)
- Predict: PlayTennis = ?

# Example

$$v_{NB} = argmax_{v_j \in V} P(v_j) \prod_{i} P(x_i | v_j)$$

- Given: (Outlook=sunny; Temperature=cool; Humidity=high; Wind=strong)
- P(PlayTennis = yes)= 9/14 = 0.64)
- P(outlook = sunny | yes) = 2/9
- $P(temp = cool \mid yes) = 3/9$
- P(humidity = hi | yes) = 3/9
- P(wind = strong | yes) = 3/9
- $P(yes, ....) \sim 0.0053$

$$P(PlayTennis = no)$$
 $= 5/14 = 0.36$ 
 $P(outlook = sunny | no) = 3/5$ 
 $P(temp = cool | no) = 1/5$ 
 $P(humidity = hi | no) = 4/5$ 
 $P(wind = strong | no) = 3/5$ 

$$P(no,....) \sim 0.0206$$

# Example

$$v_{NB} = argmax_{v_j \in V} P(v_j) \prod_{i} P(x_i | v_j)$$

- Given: (Outlook=sunny; Temperature=cool; Humidity=high; Wind=strong)
- P(PlayTennis = yes) = 9/14 = 0.64)
- P(outlook = sunny | yes) = 2/9
- P(temp = cool | yes) = 3/9
- P(humidity = hi | yes) = 3/9
- P(wind = strong | yes) = 3/9
- $P(yes, ....) \sim 0.0053$
- P(no|instance) = 0.0206/(0.0053 + 0.0206) = 0.795What if we were asked about Outlook=OC?

$$P(PlayTennis = no)$$
  
=  $5/14 = 0.36$ 

$$P(outlook = sunny | no) = 3/5$$
  
 $P(temp = cool | no) = 1/5$   
 $P(humidity = hi | no) = 4/5$   
 $P(wind = strong | no) = 3/5$ 

# Naïve Bayes Example

$$v_{NB} = argmax_{v_j \in V} P(v_j) \prod_i P(x_i | v_j)$$

| Day | Outlook  | Temperature | Humidity | / Wind | PlayTennis |
|-----|----------|-------------|----------|--------|------------|
| 1   | Sunny    | Hot         | High     | Weak   | No         |
| 2   | Sunny    | Hot         | High     | Strong | No         |
| 3   | Overcast | Hot         | High     | Weak   | Yes        |
| 4   | Rain     | Mild        | High     | Weak   | Yes        |
| 5   | Rain     | Cool        | Normal   | Weak   | Yes        |
| 6   | Rain     | Cool        | Normal   | Strong | No         |
| 7   | Overcast | Cool        | Normal   | Strong | Yes        |
| 8   | Sunny    | Mild        | High     | Weak   | No         |
| 9   | Sunny    | Cool        | Normal   | Weak   | Yes        |
| 10  | Rain     | Mild        | Normal   | Weak   | Yes        |
| 11  | Sunny    | Mild        | Normal   | Strong | Yes        |
| 12  | Overcast | Mild        | High     | Strong | Yes        |
| 13  | Overcast | Hot         | Normal   | Weak   | Yes        |
| 14  | Rain     | Mild        | High     | Strong | No         |

# **Estimating Probabilities**

$$v_{NB} = argmax_v \prod_i P(x_i|v)P(v)$$

- How do we estimate  $P(x_i \mid v)$  ?
- As we suggested before, we made a Binomial assumption; then:

$$P(x_i = 1 | v) = \frac{\#(x_i = 1 \text{ in training in an example labeld } v)}{\#(v \text{ labeled examples})} = \frac{n_i}{n}$$

- Sparsity of data is a problem
  - if n is small, the estimate is not accurate
  - if  $n_i$  is 0, it will dominate the estimate: we will never predict v if a word that never appeared in training (with v) appears in the test data

### Robust Estimation of Probabilities

$$v_{NB} = argmax_{v \in \{like, dislike\}} P(v) \prod_{i} P(x_i = word_i | v)$$

- This process is called <u>smoothing</u>.
- There are many ways to do it, some better justified than others;
- An empirical issue.

$$P(x_k|v) = \frac{n_k + mp}{n + m}$$

#### Here:

- ullet  $n_k$  is # of occurrences of the k-th feature given the label v
- n is # of occurrences of the label v
- p is a prior estimate of v (e.g., uniform)
- m is equivalent sample size (# of labels)
  - Is this a reasonable definition?

### Robust Estimation of Probabilities

• Smoothing:

$$P(x_k|v) = \frac{n_k + mp}{n + m}$$

- Common values:
  - Laplace Rule for the Boolean case,  $p = \frac{1}{2}$  , m = 2

$$P(x_k|v) = \frac{n_k + 1}{n + 2}$$

### Another comment on estimation

$$v_{NB} = \operatorname{argmax}_{v_j \in V} P(v_j) \prod_{i} P(x_i | v_j)$$

#### •In practice, we will typically work in the log space:

• 
$$v_{NB} = argmax \log P(v_j) \prod_i P(x_i \mid v_j) =$$

$$= argmax \left[ \log P(v_j) + \sum_i \log P(x_i \mid v_j) \right]$$

$$v_{NB} = argmax_{v_j \in V} P(v_j) \prod_i P(x_i | v_j)$$

- Notice that the naïve Bayes method gives a method for predicting
- rather than an explicit classifier.
- In the case of two classes,  $v \in \{0,1\}$  we predict that v = 1 iff:

$$\frac{P(v_j = 1) \cdot \prod_{i=1}^n P(x_i | v_j = 1)}{P(v_j = 0) \cdot \prod_{i=1}^n P(x_i | v_j = 0)} > 1$$

$$v_{NB} = argmax_{v_j \in V} P(v_j) \prod_i P(x_i | v_j)$$

- Notice that the naïve Bayes method gives a method for predicting rather than an explicit classifier.
- In the case of two classes,  $v \in \{0,1\}$  we predict that v = 1 iff:

$$\frac{P(v_j = 1) \cdot \prod_{i=1}^n P(x_i | v_j = 1)}{P(v_i = 0) \cdot \prod_{i=1}^n P(x_i | v_i = 0)} > 1$$

Denote 
$$p_i = P(x_i = 1 | v = 1), q_i = P(x_i = 1 | v = 0)$$

$$\frac{P(v_j = 1) \cdot \prod_{i=1}^{n} p_i^{x_i} (1 - p_i)^{1 - x_i}}{P(v_i = 0) \cdot \prod_{i=1}^{n} q_i^{x_i} (1 - q_i)^{1 - x_i}} > 1$$

• In the case of two classes,  $v \in \{0,1\}$  we predict that v = 1 iff:

$$\frac{P(v_j = 1) \cdot \prod_{i=1}^n p_i^{x_i} (1 - p_i)^{1 - x_i}}{P(v_j = 0) \cdot \prod_{i=1}^n q_i^{x_i} (1 - q_i)^{1 - x_i}} = \frac{P(v_j = 1) \cdot \prod_{i=1}^n (1 - p_i) (p_i / 1 - p_i)^{x_i}}{P(v_j = 0) \cdot \prod_{i=1}^n (1 - q_i) (q_i / 1 - q_i)^{x_i}} > 1$$

• In the case of two classes,  $v \in \{0,1\}$  we predict that v = 1 iff:

$$\frac{P(v_j = 1) \cdot \prod_{i=1}^n p_i^{x_i} (1 - p_i)^{1 - x_i}}{P(v_j = 0) \cdot \prod_{i=1}^n q_i^{x_i} (1 - q_i)^{1 - x_i}} = \frac{P(v_j = 1) \cdot \prod_{i=1}^n (1 - p_i) (p_i / 1 - p_i)^{x_i}}{P(v_j = 0) \cdot \prod_{i=1}^n (1 - q_i) (q_i / 1 - q_i)^{x_i}} > 1$$

Take logarithm; we predict v = 1 iff

$$\log \frac{P(v_j = 1)}{P(v_j = 0)} + \sum_{i} \log \frac{1 - p_i}{1 - q_i} + \sum_{i} (\log \frac{p_i}{1 - p_i} - \log \frac{q_i}{1 - q_i}) x_i > 0$$

What is the decision function we derived?

• In the case of two classes,  $v \in \{0,1\}$  we predict that v=1 iff:

$$\frac{P(v_j = 1) \cdot \prod_{i=1}^n p_i^{x_i} (1 - p_i)^{1 - x_i}}{P(v_j = 0) \cdot \prod_{i=1}^n q_i^{x_i} (1 - q_i)^{1 - x_i}} = \frac{P(v_j = 1) \cdot \prod_{i=1}^n (1 - p_i) (p_i / 1 - p_i)^{x_i}}{P(v_j = 0) \cdot \prod_{i=1}^n (1 - q_i) (q_i / 1 - q_i)^{x_i}} > 1$$

Take logarithm; we predict v = 1 iff

$$\log \frac{P(v_j = 1)}{P(v_j = 0)} + \sum_{i} \log \frac{1 - p_i}{1 - q_i} + \sum_{i} (\log \frac{p_i}{1 - p_i} - \log \frac{q_i}{1 - q_i}) x_i > 0$$

We get that <u>naive Bayes is a linear separator</u> with

$$w_i = \log \frac{p_i}{1 - p_i} - \log \frac{q_i}{1 - q_i} = \log \frac{p_i \ 1 - q_i}{q_i \ 1 - p_i}$$

• If  $p_i = q_i$  then  $w_i = 0$  and the feature is irrelevant

In the case of two classes we have that:

$$\log \frac{P(v_j = 1|x)}{P(v_j = 0|x)} = \sum_i w_i x_i - b$$

but since

$$P(v_j = 1 | x) = 1 - P(v_j = 0 | x)$$

• We get:

$$P(v_j = 1|x) = \frac{1}{1 + \exp(-\sum_i w_i x_i + b)}$$

- Which is simply the logistic function.
- The linearity of NB provides a better explanation for why it works.

#### We have:

A = 1 - B; Log(B/A) = -C. Then:

$$Exp(-C) = B/A =$$
 $= (1-A)/A = 1/A - 1$ 
 $= 1 + Exp(-C) = 1/A$ 
 $A = 1/(1 + Exp(-C))$ 

### Why Does it Work?

#### Learning Theory

- Probabilistic predictions are done via Linear Models
- The low expressivity explains Generalization + Robustness

$$Err_{S}(h) = \frac{|\{x \in S \mid h(x) \neq 1\}|}{|S|}$$

#### Expressivity (1: Methodology)

- Is there a reason to believe that these hypotheses minimize the empirical error?
  - In General, No. (Unless some probabilistic assumptions happen to hold).
- But: if the hypothesis does not fit the training data,
  - Experimenters will augment set of features (in fact, add dependencies)
- But now, this actually follows the Learning Theory Protocol:
  - Try to learn a hypothesis that is consistent with the data
  - Generalization will be a function of the low expressivity

#### Expressivity (2: Theory)

- (a) Product distributions are "dense" in the space of all distributions.
  - Consequently, the resulting predictor's error is actually close to optimal classifier.
- (b) NB classifiers cannot express all linear functions; but they converge faster to what they can express.

### What's Next?

- (1) If probabilistic hypotheses are actually like other linear functions, can we interpret the outcome of other linear learning algorithms probabilistically?
  - Yes; shown earlier
- (2) If probabilistic hypotheses are actually like other linear functions, can you train them similarly (that is, discriminatively)?
  - Yes.
  - Classification: Logistics regression/Max Entropy
  - HMM: can be learned as a linear model, e.g., with a version of Perceptron (Structured Models class)

CIS 419/519 Fall'20

# Recall: Naïve Bayes, Two Classes

In the case of two classes we have:

$$\log \frac{P(v_j = 1|x)}{P(v_j = 0|x)} = \sum_i w_i x_i - b$$

but since

$$P(v_j = 1|x) = 1 - P(v_j = 0|x)$$

We showed that:

$$P(v_j = 1|x) = \frac{1}{1 + \exp(-\sum_i w_i x_i + b)}$$

- Which is simply the logistic (sigmoid) function used in the
- neural network representation.

# What's Next (1)

- (1) If probabilistic hypotheses are actually like other linear functions, can we interpret the outcome of other linear learning algorithms probabilistically?
  - Yes
- General recipe
  - Train a classifier f using your favorite algorithm (Perceptron, SVM, Winnow, etc). Then:

- Use 
$$\Pr(y=1|x) \approx P_{A,B}(f) \equiv \frac{1}{1+\exp(Af+B)}$$
, where  $f=f(x)$ .

- A, B can be tuned using a held out set that was not used for training.
- Done in LBJava, for example

# What's Next (2): Logistic Regression

- (2) If probabilistic hypotheses are actually like other linear functions, can you actually train them similarly (that is, discriminatively)?
- The logistic regression model assumes the following model:

$$P(y = +1 \mid x, w) = [1 + \exp(-y(w^Tx + b))]^{-1}$$

 This is the same model we derived for naïve Bayes, only that now we will not assume any independence assumption.

We will directly find the best w.

 Therefore training will be more difficult. However, the weight vector derived will be more expressive.

How?

- It can be shown that the naïve Bayes algorithm cannot represent all linear threshold functions.
- On the other hand, NB converges to its performance faster.

# Logistic Regression (2)

Given the model:

$$P(y = +1 \mid x, w) = [1 + \exp(-y(w^{T}x + b))]^{-1}$$

- The goal is to find the (w, b) that maximizes the log likelihood of the data:  $\{x_1, x_2 \dots x_m\}$ .
- We are looking for (w, b) that minimizes the negative log-likelihood  $\min_{w,b} \sum_{i=1}^{m} \log P(y = +1 \mid x, w) = \min_{w,b} \sum_{i=1}^{m} \log [1 + \exp(-y_i(w^T x_i + b))]$
- This optimization problem is called Logistics Regression.
- Logistic Regression is sometimes called the Maximum Entropy model in the NLP community (since the resulting distribution is the one that has the largest entropy among all those that activate the same features).

CIS 419/519 Fall'20 97

# Logistic Regression (3)

• Using the standard mapping to linear separators through the origin, we would like to minimize:

$$\min_{\mathbf{w},b} \sum_{i=1}^{m} \log P(y = +1 \mid x, \mathbf{w}) = \min_{\mathbf{w},b} \sum_{i=1}^{m} \log[1 + \exp(-y_i(\mathbf{w}^T \mathbf{x}_i + b))]$$

• To get good generalization, it is common to add a regularization term, and the regularized logistics regression then becomes:

$$min_{w} f(w) = \frac{1}{2} w^{T} w + C \sum_{i=1}^{m} \log[1 + \exp(-y_{i}(w^{T} x_{i}))],$$
Regularization term
Empirical loss

Where *C* is a user selected parameter that balances the two terms.

CIS 419/519 Fall'20

# Comments on Discriminative Learning

•  $min_w f(w) = \frac{1}{2} w^T w + C \sum_{1}^{m} \log[1 + \exp(-y_i(w^T x_i))],$ Regularization term Empirical loss

Where C is a user selected parameter that balances the two terms.

- Since the second term is the loss function
- Therefore, regularized logistic regression can be related to other learning methods, e.g., SVMs.
- L<sub>1</sub> SVM solves the following optimization problem:

$$min_w f_1(w) = \frac{1}{2} w^T w + C \sum_{i=1}^{m} max(0,1-y_i(w^T x_i))$$

• L<sub>2</sub> SVM solves the following optimization problem:

$$\min_{w} f_2(w) = \frac{1}{2} w^T w + C \sum_{i=1}^{m} (\max(0, 1 - y_i w^T x_i))^2$$

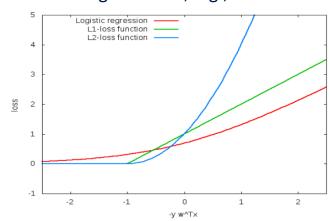

# A few more NB examples

CIS 419/519 Fall'20

# Example: Learning to Classify Text

- Instance space *X*: Text documents
- Instances are labeled according to f(x) = like/dislike
- Goal: Learn this function such that, given a new document
- you can use it to decide if you <u>like</u> it or <u>not</u>
- How to represent the document?
- How to estimate the probabilities?
- How to classify?

$$v_{NB} = argmax_{v \in V} P(v) \prod_{i} P(x_i|v)$$

### **Document Representation**

- Instance space *X*: Text documents
- Instances are labeled according to y = f(x) = like/dislike
- How to represent the document ?
- A document will be represented as a list of its words
- The representation question can be viewed as the generation question
- We have a dictionary of n words (therefore 2n parameters)
- We have documents of size *N*: can account for word position & count
- Having a parameter for each word & position may be too much:
  - # of parameters:  $2 \times N \times n \ (2 \times 100 \times 50,000 \sim 10^7)$
- Simplifying Assumption:
  - The probability of observing a word in a document is independent of its location
  - This still allows us to think about two ways of generating the document

CIS 419/519 Fall'20

# Classification via Bayes Rule (B)

- We want to compute
- $argmax_y P(y|D) = argmax_y P(D|y) P(y)/P(D) =$ •  $argmax_y P(D|y)P(y)$
- Our assumptions will go into estimating P(D|y):
- 1. Multivariate Bernoulli
  - I. To generate a document, first decide if it's good (y = 1) or bad (y = 0).
  - II. Given that, consider your dictionary of words and choose w into your document with probability p(w|y), irrespective of anything else.
  - III. If the size of the dictionary is |V| = n, we can then write
- $P(d|y) = \prod_{i=1}^{n} P(w_i = 1|y)^{b_i} P(w_i = 0|y)^{1-b_i}$
- Where:
- p(w = 1/0|y): the probability that w appears/does-not in a y -labeled document.
- $b_i \in \{0,1\}$  indicates whether word  $w_i$  occurs in document d
- 2n + 2 parameters:
- Estimating  $P(w_i = 1|y)$  and P(y) is done in the ML way as before (counting).

#### Parameters:

- 1. Priors: P(y = 0/1)
- 2.  $\forall w_i \in Dictionary$  $p(w_i = 0/1 | y = 0/1)$

### A Multinomial Model

- We want to compute
- $argmax_y P(y|D) = argmax_y P(D|y) P(y)/P(D) =$ •  $argmax_y P(D|y)P(y)$
- Our assumptions will go into estimating P(D|y):

#### 2. Multinomial

- I. To generate a document, first decide if it's good (y = 1) or bad (y = 0).
- II. Given that, place N words into d, such that  $w_i$  is placed with probability  $P(w_i|y)$ , and  $\sum_i^N P(w_i|y) = 1$ .
- III. The Probability of a document is:

$$P(d|y) = N!/n_1! ... n_k! P(w_1|y)^{n_1} ... p(w_k|y)^{n_k}$$

- Where  $n_i$  is the # of times  $w_i$  appears in the document.
- Same # of parameters: 2n + 2, where n = |Dictionary|, but the estimation is done a bit differently. (HW).

#### Parameters:

- 1. Priors: P(y = 0/1)
- 2.  $\forall w_i \in Dictionary$   $p(w_i = 0/1 | y = 0/1)$  N dictionary items are chosen into D

# **Model Representation**

• The generative model in these two cases is different

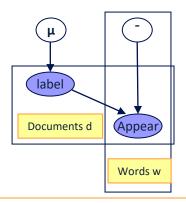

Bernoulli: A binary variable corresponds to a document d and a dictionary word w, and it takes the value 1 if w appears in d. Document topic/label is governed by a prior  $\mu$ , its topic (label), and the variable in the intersection of the plates is governed by  $\mu$  and the Bernoulli parameter  $\bar{}$  for the dictionary word w

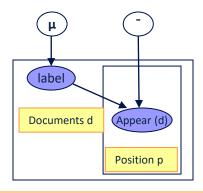

Multinomial: Words do not correspond to dictionary words but to positions (occurrences) in the document d. The internal variable is then W(D,P). These variables are generated from the same multinomial distribution  $\bar{\ }$ , and depend on the topic/label.

CIS 419/519 Fall'20 105

### General NB Scenario

- We assume a mixture probability model, parameterized by  $\mu$ .
- Different components  $\{c_1, c_2, ..., c_k\}$  of the model are parameterize by disjoint subsets of  $\mu$ .
- The generative story: A document d is created by
- (1) selecting a component according to the priors,  $P(c_i | \mu)$ , then
- (2) having the mixture component generate a document according to its own parameters, with distribution  $P(d|c_i, \mu)$
- So we have:

$$P(d|\mu) = \sum_{1}^{k} P(c_j|\mu) P(d|c_j,\mu)$$

• In the case of document classification, we assume a one to one correspondence between components and labels.

- $X_i$  can be continuous
- We can still use

$$P(X_1, \dots, X_n | Y) = \prod_i P(X_i | Y)$$

And

$$P(Y = y | X_1, ..., X_n) = \frac{P(Y = y) \prod_i P(X_i | Y = y)}{\sum_j P(Y = y_j) \prod_i P(X_i | Y = y_j)}$$

- $X_i$  can be continuous
- We can still use

$$P(X_1, \dots, X_n | Y) = \prod_i P(X_i | Y)$$

And

$$P(Y = y | X_1, ..., X_n) = \frac{P(Y = y) \prod_i P(X_i | Y = y)}{\sum_j P(Y = y_j) \prod_i P(X_i | Y = y_j)}$$

Naïve Bayes classifier:

$$Y = \arg\max_{y} P(Y = y) \prod_{i} P(X_i | Y = y)$$

- $X_i$  can be continuous
- We can still use

$$P(X_1, \dots, X_n | Y) = \prod_i P(X_i | Y)$$

And

$$P(Y = y | X_1, ..., X_n) = \frac{P(Y = y) \prod_i P(X_i | Y = y)}{\sum_j P(Y = y_j) \prod_i P(X_i | Y = y_j)}$$

Naïve Bayes classifier:

$$Y = \arg\max_{y} P(Y = y) \prod_{i} P(X_i | Y = y)$$

Assumption:  $P(X_i|Y)$  has a Gaussian distribution

# The Gaussian Probability Distribution

- Gaussian probability distribution also called normal distribution.
- It is a continuous distribution with pdf:
- $\mu$  = mean of distribution
- $\sigma^2$  = variance of distribution
- x is a continuous variable  $(-\infty \le x \le \infty)$
- Probability of x being in the range [a, b] cannot be evaluated analytically (has to be looked up in a table)

• 
$$p(x) = \frac{1}{\sigma\sqrt{2\pi}}e^{-\frac{(x-\mu)^2}{2\sigma^2}}$$

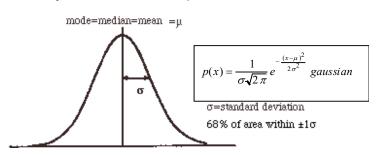

- $P(X_i|Y)$  is Gaussian
- Training: estimate mean and standard deviation

$$-\mu_i = E[X_i|Y=y]$$

 $- \sigma_i^2 = E[(X_i - \mu_i)^2 | Y = y]$ 

Note that the following slides abuse notation significantly. Since P(x) = 0 for continues distributions, we think of

P(X = x | Y = y), not as a classic probability distribution, but just as a function  $f(x) = N(x, \mu, \sigma^2)$ . f(x) behaves as a probability distribution in the sense that  $\forall x, f(x) \ge 0$  and the values add up to 1. Also, note that f(x) satisfies Bayes Rule, that is, it is true that:

 $f_Y(y|X = x) = f_X(x|Y = y) f_Y(y)/f_X(x)$ 

- $P(X_i|Y)$  is Gaussian
- Training: estimate mean and standard deviation

$$- \mu_i = E[X_i | Y = y]$$

$$- \sigma_i^2 = E[(X_i - \mu_i)^2 | Y = y]$$

| $X_1$ | $X_2$ | $X_3$ | Y |
|-------|-------|-------|---|
| 2     | 3     | 1     | 1 |
| -1.2  | 2     | 0.4   | 1 |
| 1.2   | 0.3   | 0     | 0 |
| 2.2   | 1.1   | 0     | 1 |

- $P(X_i|Y)$  is Gaussian
- Training: estimate mean and standard deviation

$$- \mu_i = E[X_i|Y = y]$$

$$- \sigma_i^2 = E[(X_i - \mu_i)^2|Y = y]$$

$$- \mu_1 = E[X_1|Y = 1] = \frac{2 + (-1.2) + 2.2}{3} = 1$$

| _ | $\sigma_1^2 = E[(X_1 - \mu_1) Y = 1] =$                               |  |
|---|-----------------------------------------------------------------------|--|
|   | $\frac{(2-1)^2 + (-1.2-1)^2 + (2.2-1)^2}{(2-1)^2 + (2.2-1)^2} = 2.43$ |  |
|   | 3                                                                     |  |

| $X_1$ | $X_2$ | $X_3$ | Y |
|-------|-------|-------|---|
| 2     | 3     | 1     | 1 |
| -1.2  | 2     | 0.4   | 1 |
| 1.2   | 0.3   | 0     | 0 |
| 2.2   | 1.1   | 0     | 1 |

## Recall: Naïve Bayes, Two Classes

In the case of two classes we have that:

$$\log \frac{P(v=1|x)}{P(v=0|x)} = \sum_{i} w_i x_i - b$$

but since

$$P(v = 1|x) = 1 - P(v = 0|x)$$

• We get:

$$P(v = 1|x) = \frac{1}{1 + \exp(-\sum_{i} w_{i} x_{i} + b)}$$

- Which is simply the logistic function (also used in the neural network representation)
- The same formula can be written for continuous features

### Logistic Function: Continuous Features

 Logistic function for Gaussian features

Note that we are using ratio of probabilities, since x is a continuous variable.

$$P(v = 1|x) = \frac{1}{1 + \exp(\log \frac{P(v = 0|x)}{P(v = 1|x)})}$$

$$= \frac{1}{1 + \exp(\log \frac{P(v = 0)P(x|v = 0)}{P(v = 1)P(x|v = 1)})}$$

$$= \frac{1}{1 + \exp(\log \frac{P(v = 0)}{P(v = 1)} + \sum_{i} \log \frac{P(x_{i}|v = 0)}{P(x_{i}|v = 1)})}$$

$$= \frac{1}{1 + \exp(\log \frac{P(v = 0)}{P(v = 1)} + \sum_{i} \log \frac{P(x_{i}|v = 0)}{P(x_{i}|v = 1)})}$$

$$= \sum_{i} \log \exp(\frac{(x_{i} - \mu_{i1})^{2} - (x_{i} - \mu_{i0})^{2}}{2\sigma_{i}^{2}})$$

$$= \sum_{i} \log \exp(\frac{(x_{i} - \mu_{i1})^{2} - (x_{i} - \mu_{i0})^{2}}{2\sigma_{i}^{2}})$$

$$= \sum_{i} (\frac{\mu_{i0} - \mu_{i1}}{\sigma_{i}^{2}} x_{i} + \frac{\mu_{i1}^{2} - \mu_{i0}^{2}}{2\sigma_{i}^{2}})$$